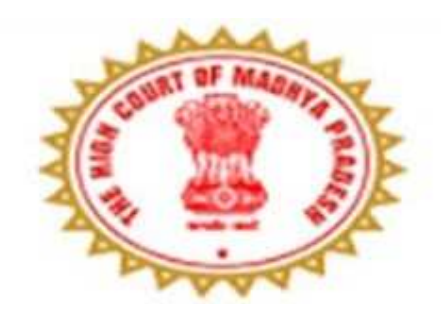

# **USER MANUAL**

## For viewing of Pdf/Scanned data by AG Office

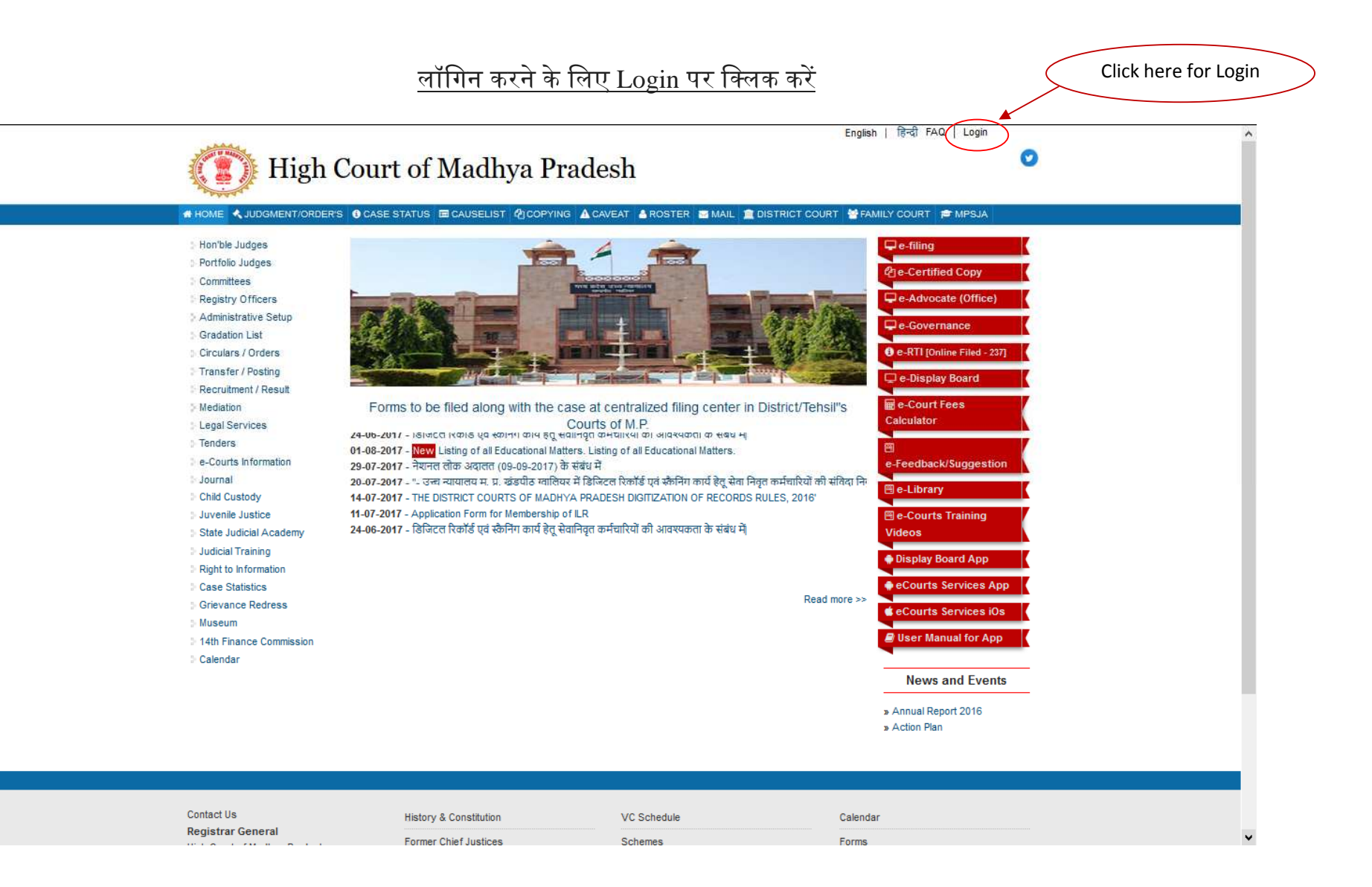

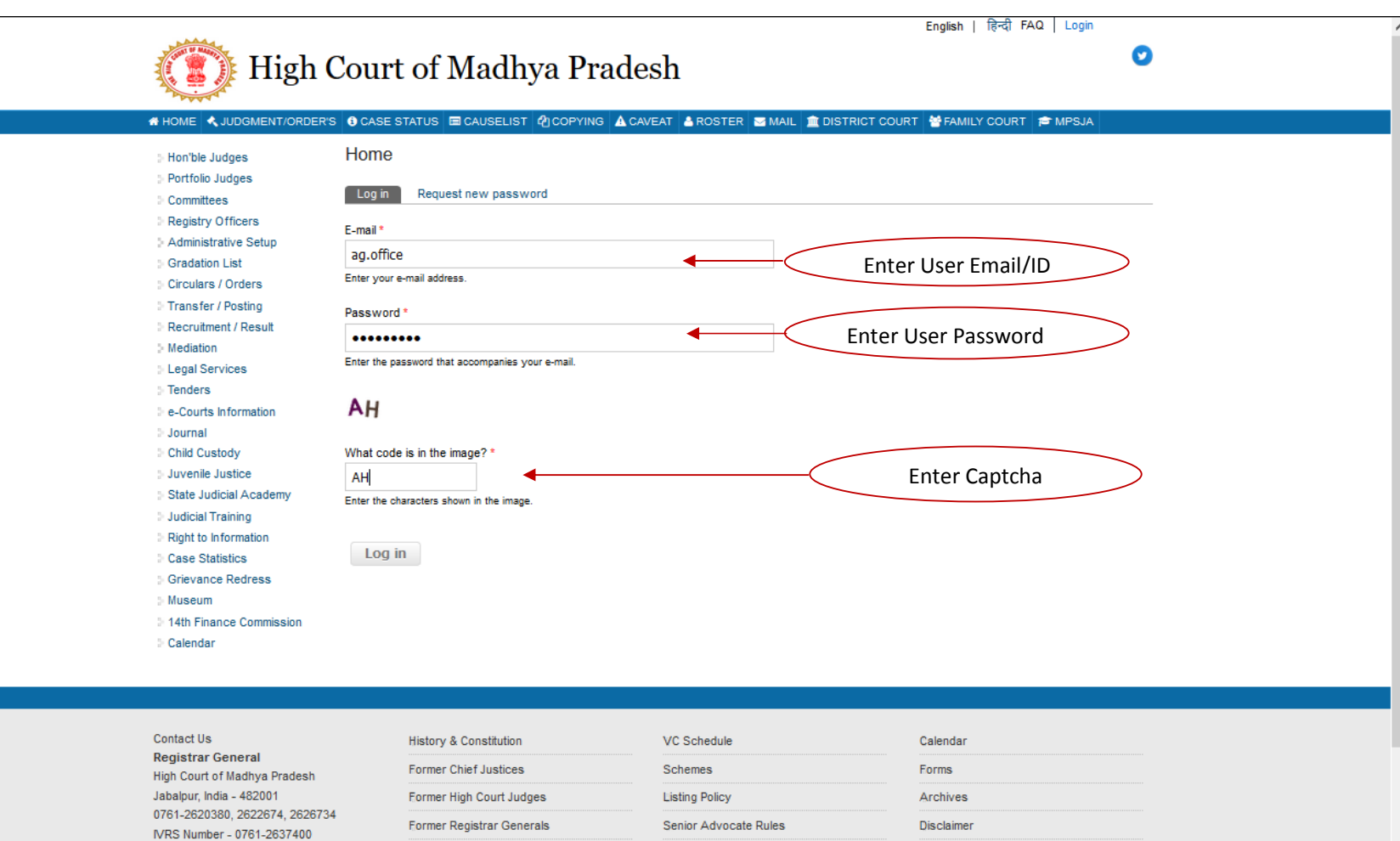

Advocates

Important links

email - :mphc@nic.in

**High Court Rules** 

 $\checkmark$ 

Click here for DASHBOARD

### <u>Cases की जनकारी हेतु DASHBOARD पर क्लिक करें</u>

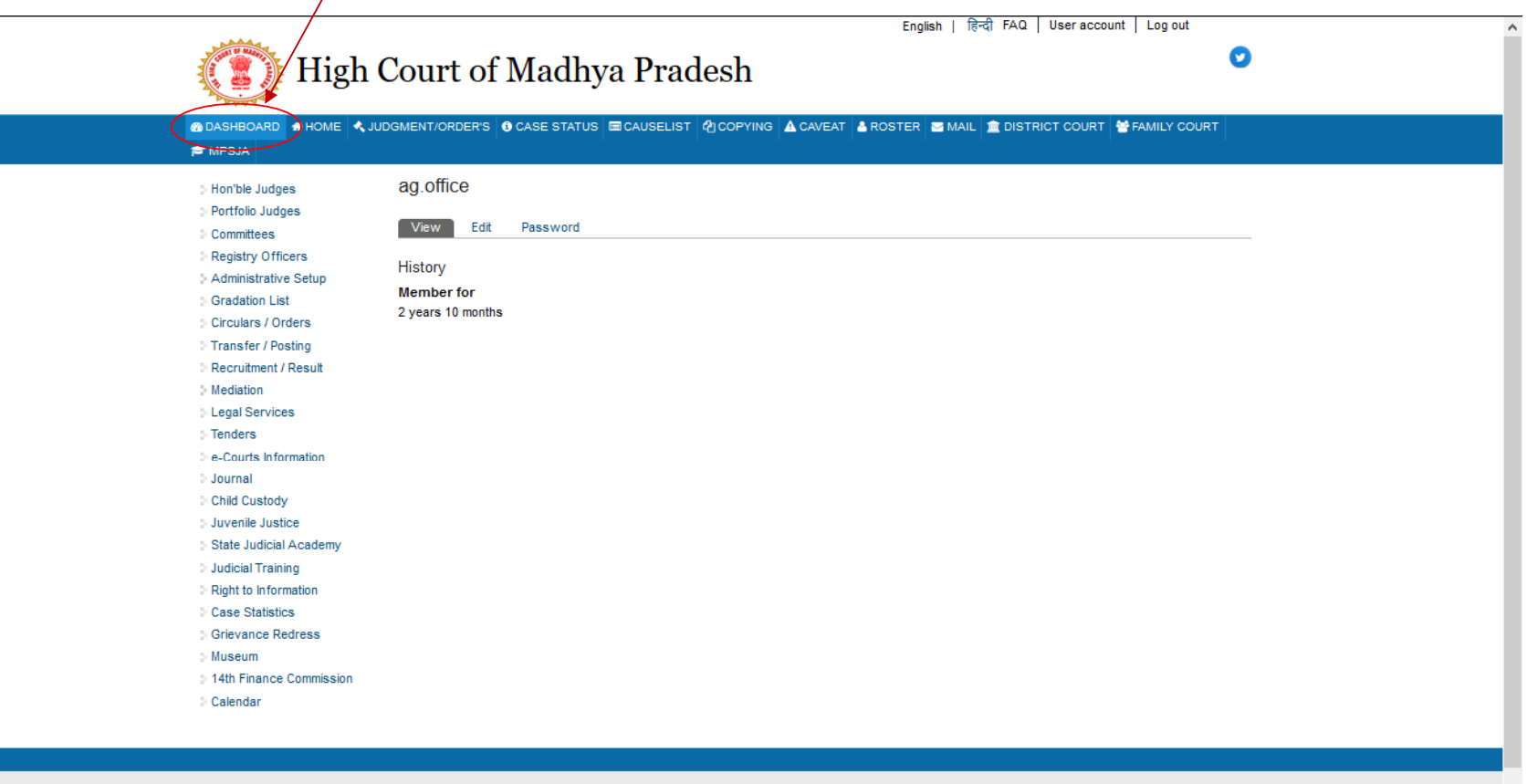

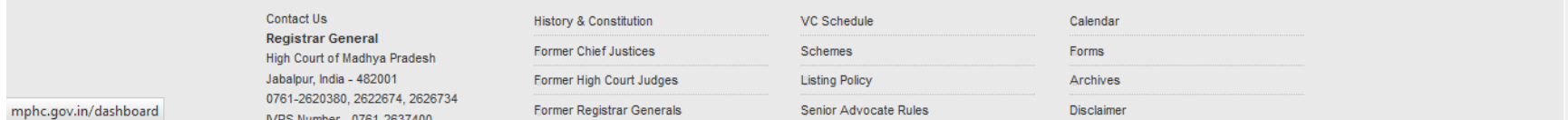

<u>Registered Cases की जानकारी लेने के लिए My Registered Case पर Click करे</u>

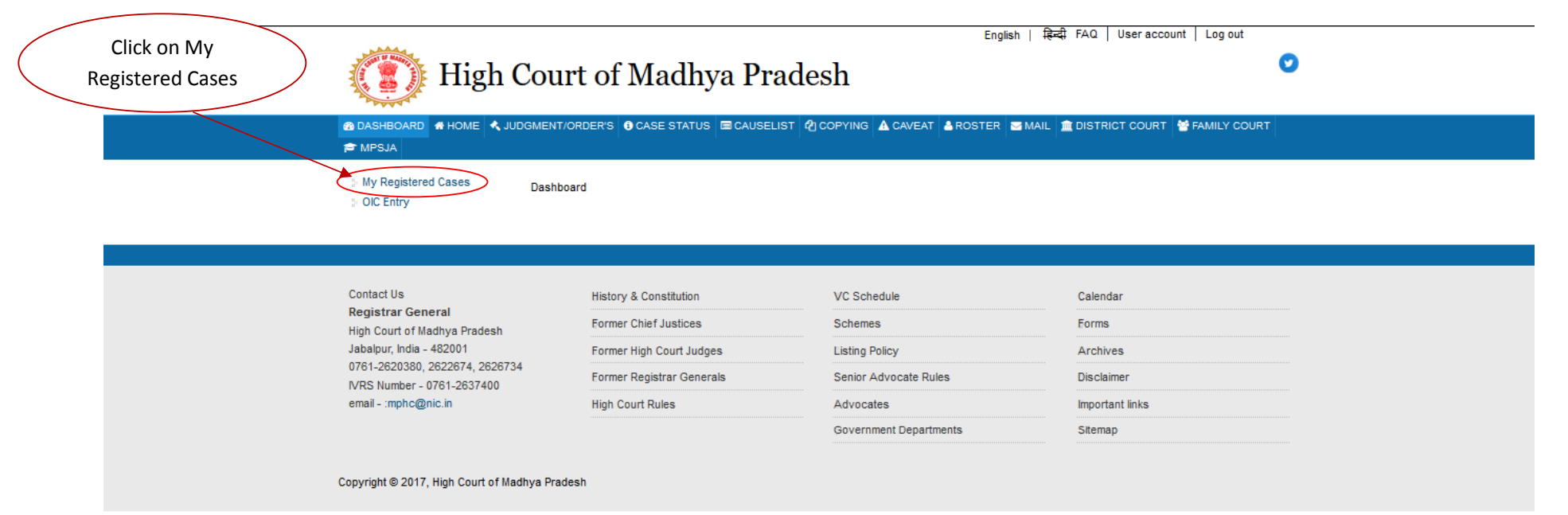

### <u>My Registered Cases की case Information तथा PDF File view करने के लिए यहा click करे</u>

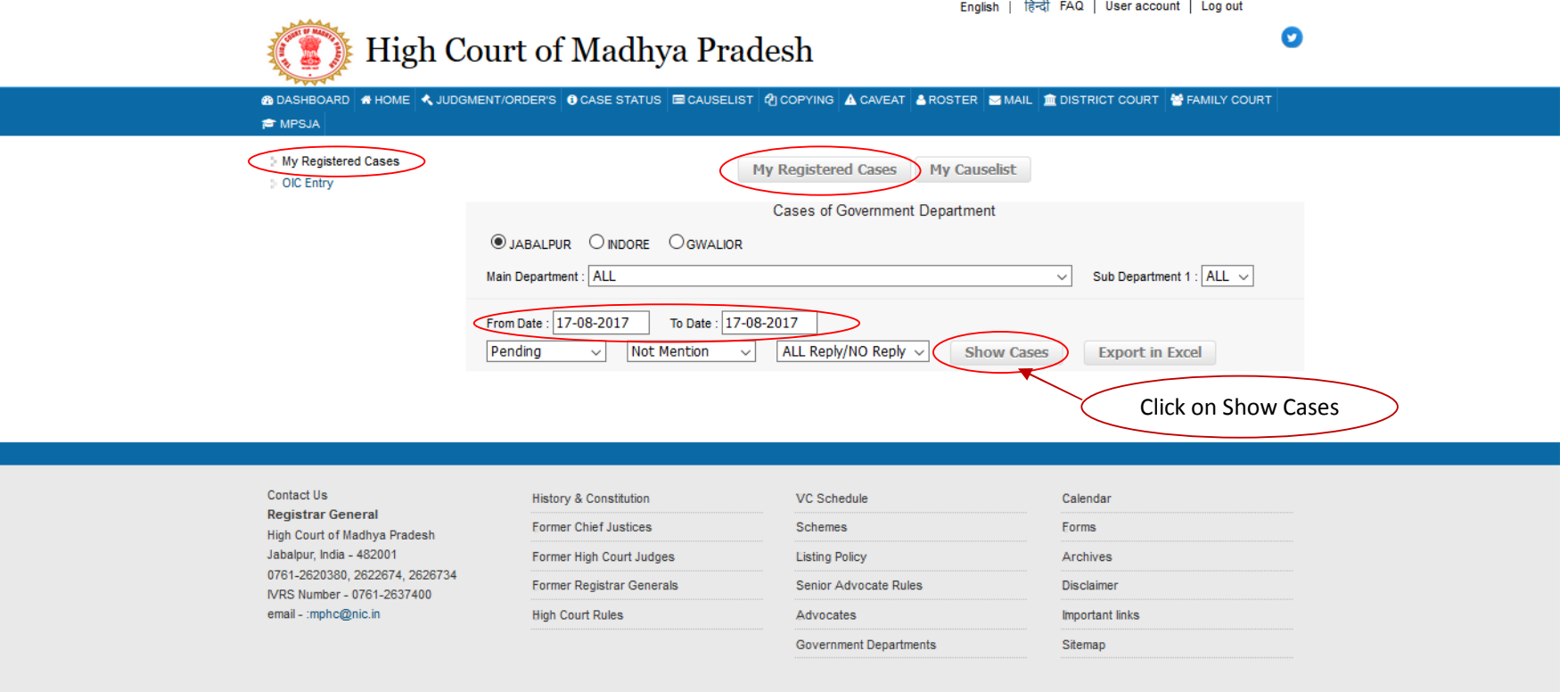

Copyright @ 2017, High Court of Madhya Pradesh

### <u>My Registered Cases की case Information तथा PDF File view करने के लिए यहा click करे</u>

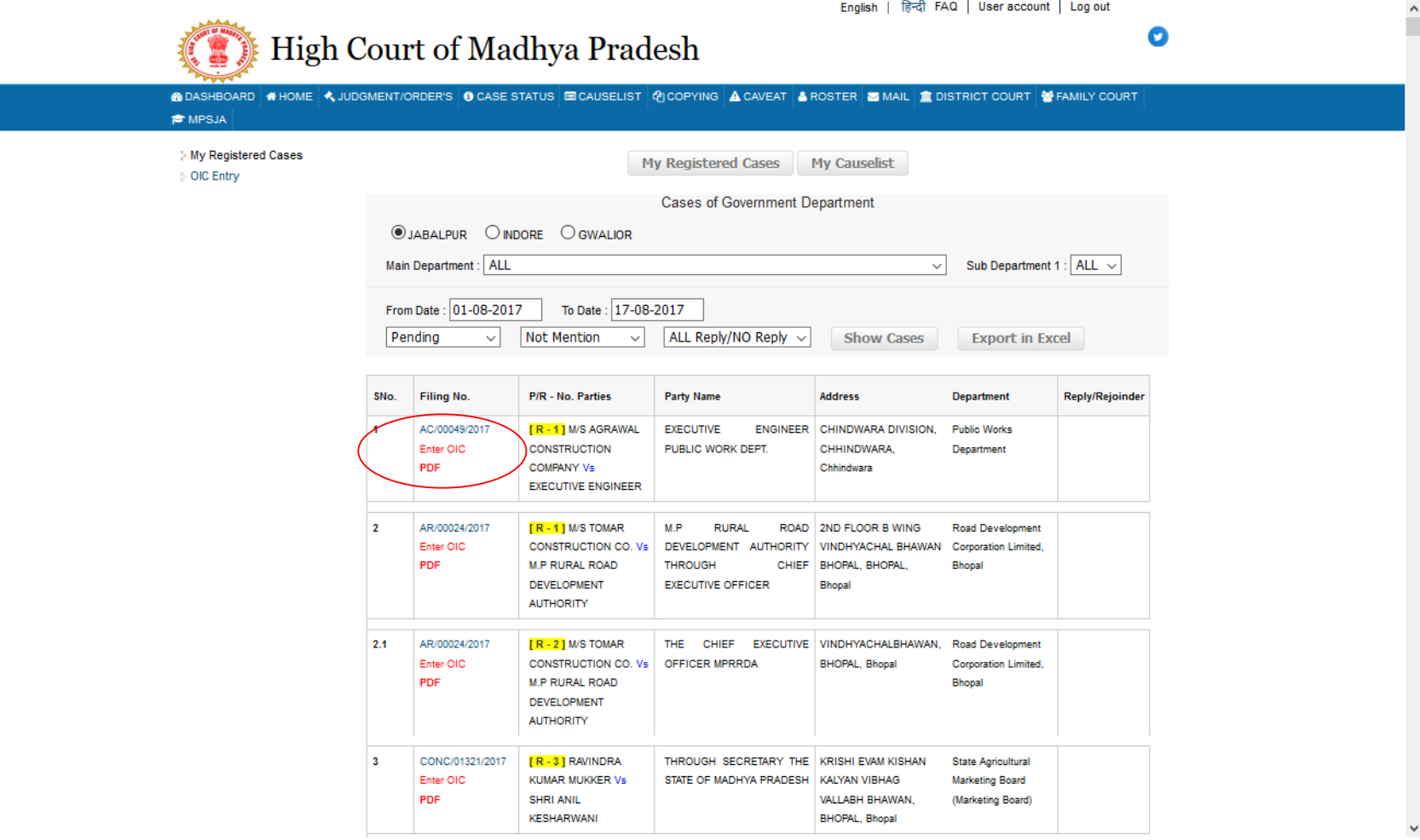

### <u>File No. पर click करने पर यह Window show होगी I PDF File view करने के लिए Judgment/Order पर click करे</u>

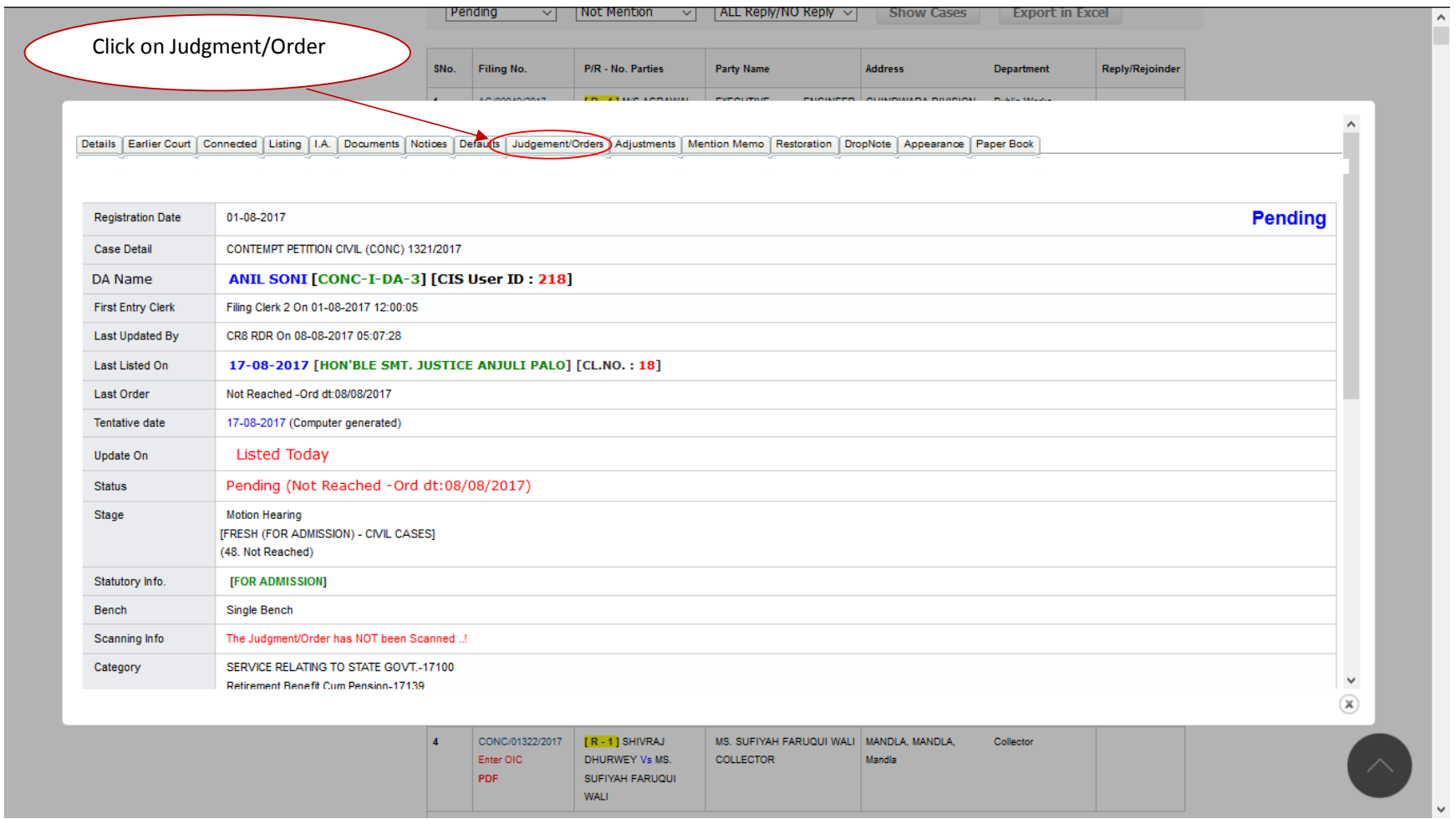

## PDF File view करने के िलए यहा click करे

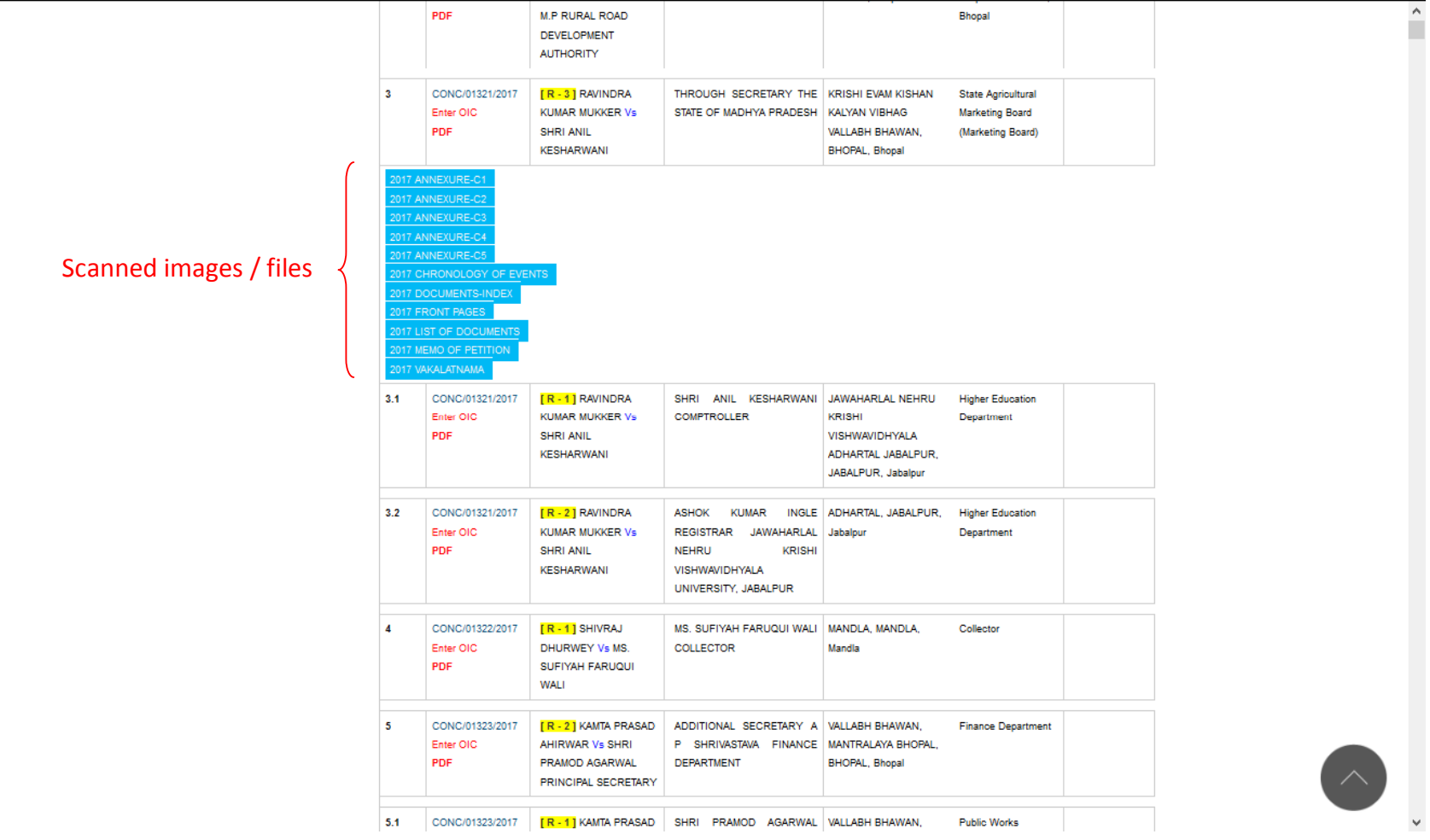

<u>Cause List view करने के लिए यहा click करे</u>

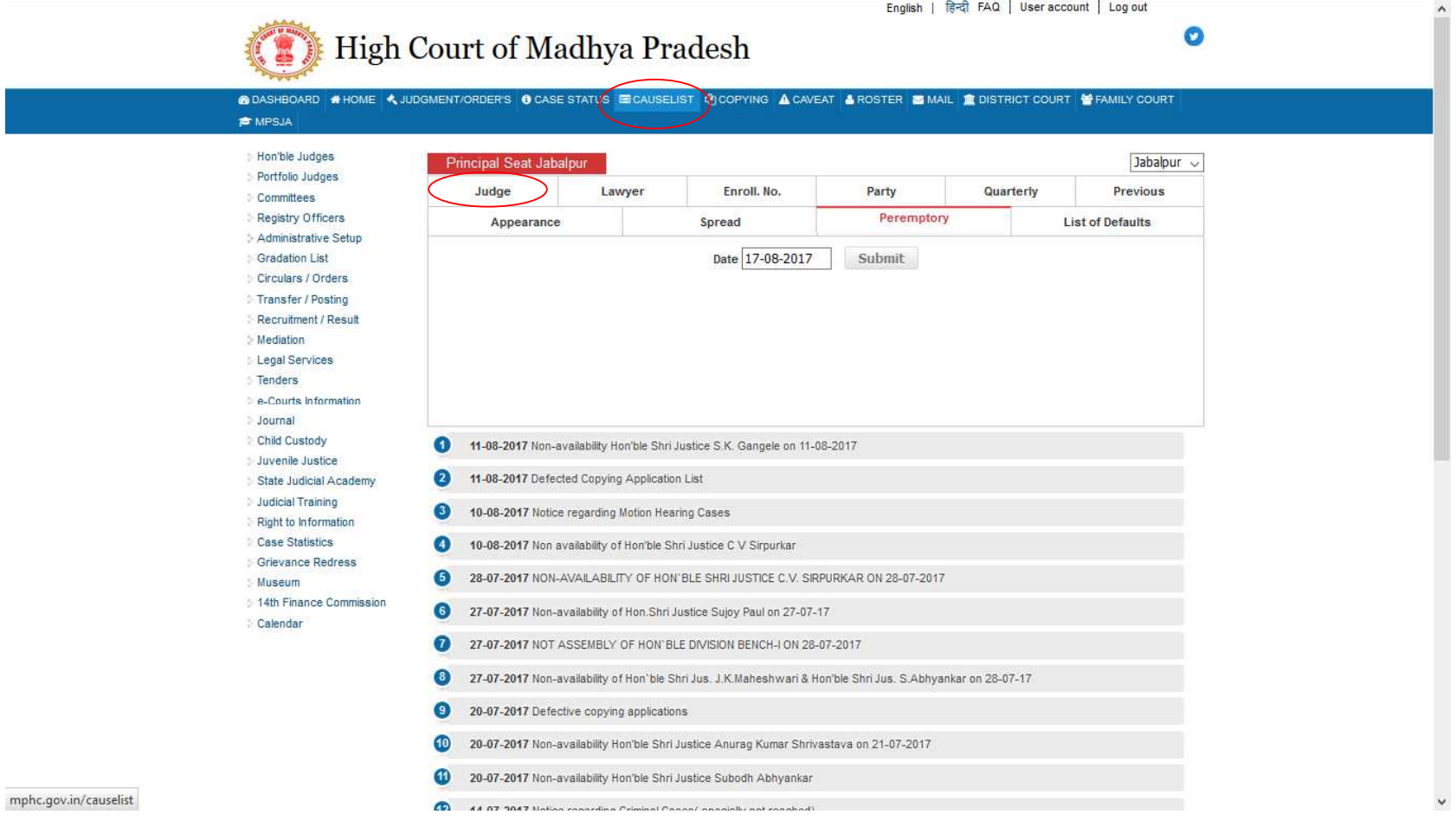

#### Case Status मे PDF view करने के लिए यहा click करे

Spread

Enroll, No.

Party

Peremptory

 $\vee$ 

Quarterly

Jabalpur  $\sim$ 

**Previous** 

Click Toggle

**List of Defaults** 

#### **PE MPSJA**

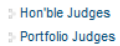

 $\overline{\mathcal{D}}$ 

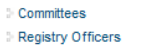

**Principal Seat Jabalpur** 

Appearance

Causelist Date : 17-08-2017

O Motion O Final O Lok Adalat O Mediation

Judge Name : HON'BLE THE CHIEF JUSTICE

Lawyer

Judge

Administrative Setup

**Gradation List** 

Circulars / Orders

**Transfer / Posting** 

Recruitment / Result

: Mediation **Legal Services** 

**Tenders** 

le-Courts Information

**Journal** 

**Child Custody** 

**Juvenile Justice** 

State Judicial Academy

**Judicial Training** Right to Information

**Case Statistics** 

**Grievance Redress** 

: Museum

Calendar

14th Finance Commission

HON'BLE THE CHIEF JUSTICE and HON'BLE SHRI JUSTICE VIJAY KUMAR SHUKLA (DB - I) [Court No. : 1] Note:- FOR CONSIDERING TRANSFER OF PETITION IN VIEW OF DIRECTIONS GIVEN BY HON'BLE THE SUPREME COURT IN BHOPAL GAS PEEDITH MAHILA UDYOG SANGTHAN Vs UNION OF INDIA 2012 (8) SCC 326, TO NATIONAL GREEN TRIBUNAL C.L.No. Case No. **Petitioner Vs. Respondent Advocates for Pet./Res. Next Tentative** Date **MOTION HEARING NOTE:** FOR CONSIDERING TRANSFER OF PETITION IN VIEW OF DIRECTIONS GIVEN BY HON'BLE

SHOW

Causelist dated 17-08-2017

THE SUPREME COURT IN BHOPAL GAS PEEDITH MAHILA UDYOG SANGTHAN Vs UNION OF INDIA 2012 (8) SCC 326, TO NATIONAL GREEN TRIBUNAL

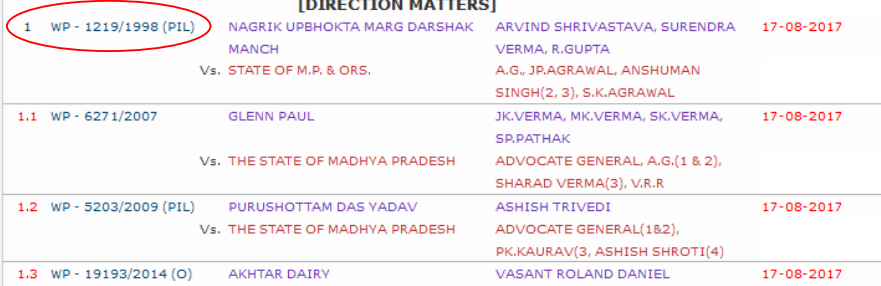

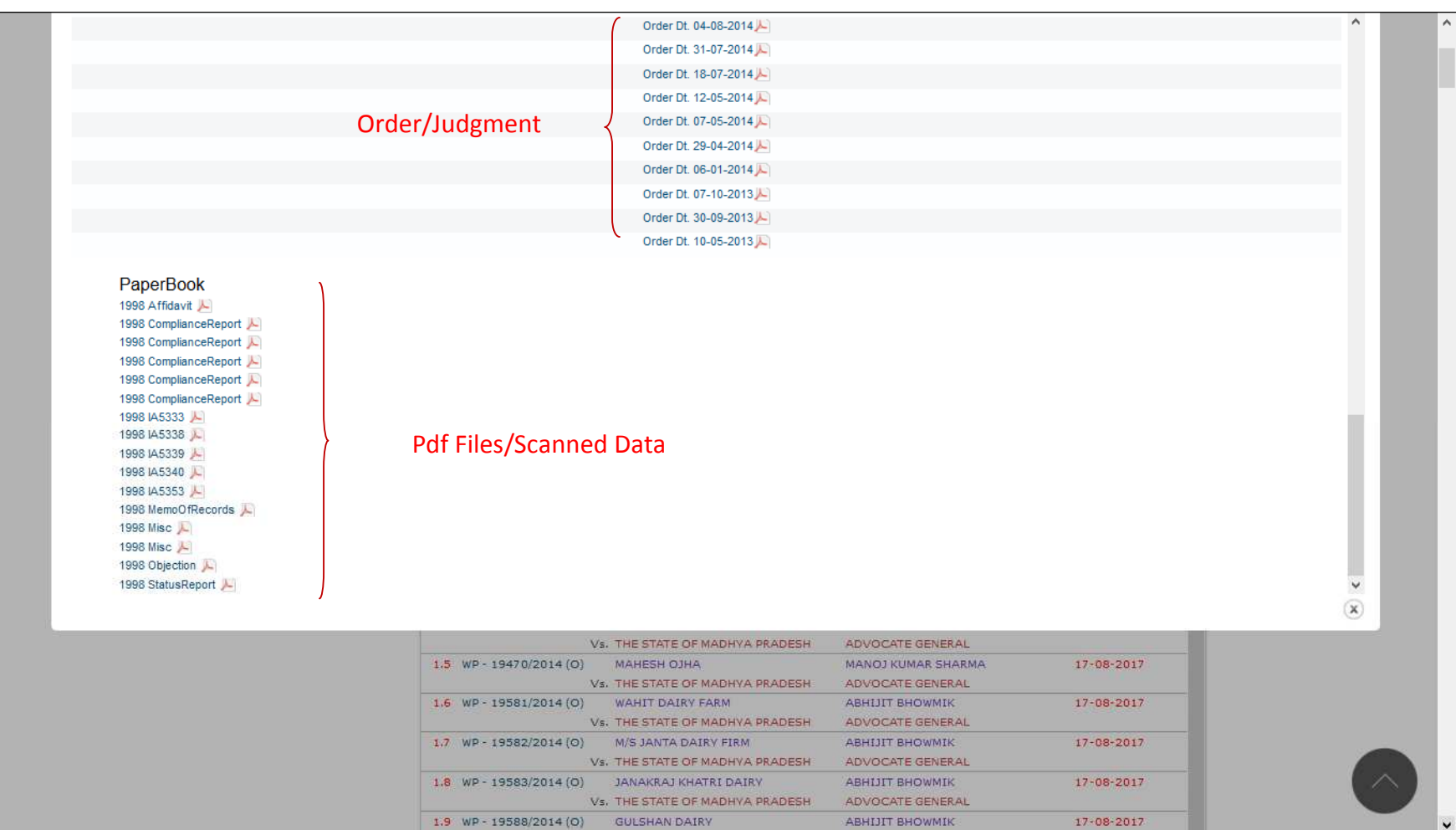

<u>Case Status मे PDF view करने के लिए यहा click करे</u>

I

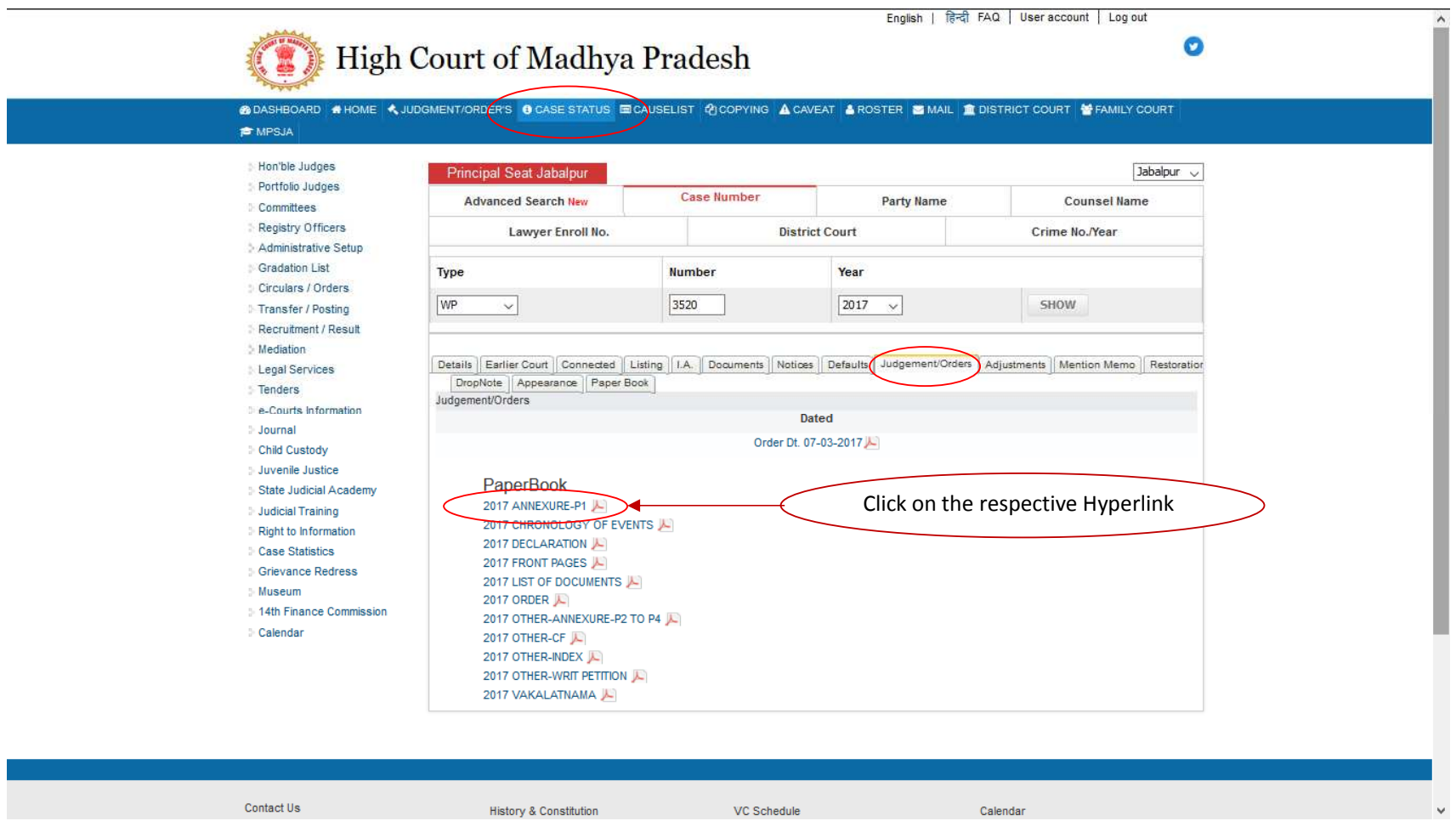